# Options Fundamentals Ep 14

## **Diagonals**

Gab: Finance Group @MidwayGab BitChute: MidwayTrades

#### Disclaimer

This presentation is for educational purposes only. Nothing in this presentation is intended to be trading or financial advice.

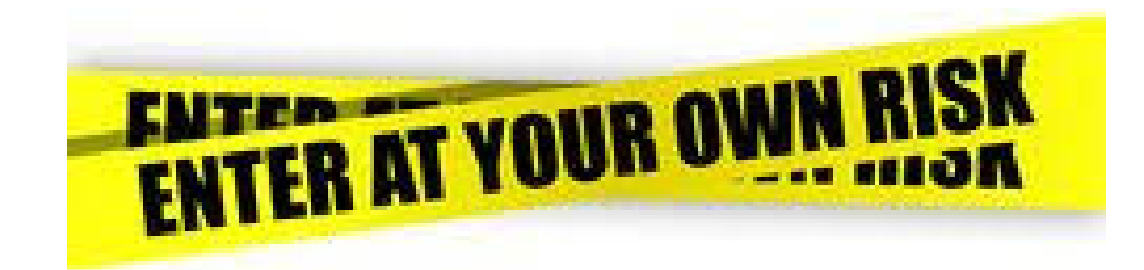

#### What is a Diagonal?

- A Diagonal is a time spread where you sell nearer term options and buy an equal number of further term options
	- e.g. Sell 1 Jun / Buy 1 Jul different strikes
- The front month is generally near the money and the back month is generally in the money

#### How do Diagonals Make Money?

- Diagonals are flexible in the way they make money.
	- They are positive theta with risk usually in one direction, but it can be in both directions (but not equal risk like a calendar)
	- They are usually positive vega, but it's possible to control the amount of vega risk including going negative

#### When to use Diagonals

- Diagonals do best when the IV is on the lower end since they usually benefit from rising volatility.
- Diagonals are good when you have a directional bias, but it's not strong and you want some flexibility
- This is determined by the width of the spread in time as well as the width between the strikes.

### Diagonals as a Covered Call

- It is possible to use a diagonal as a cheaper version of a covered call.
- Use a high delta call further out in time as your long, and sell nearer in time closer to the money
- The deep ITM calls acts like stock at a cheaper price.
- Sometimes called a synthetic covered call or a "fig leaf"

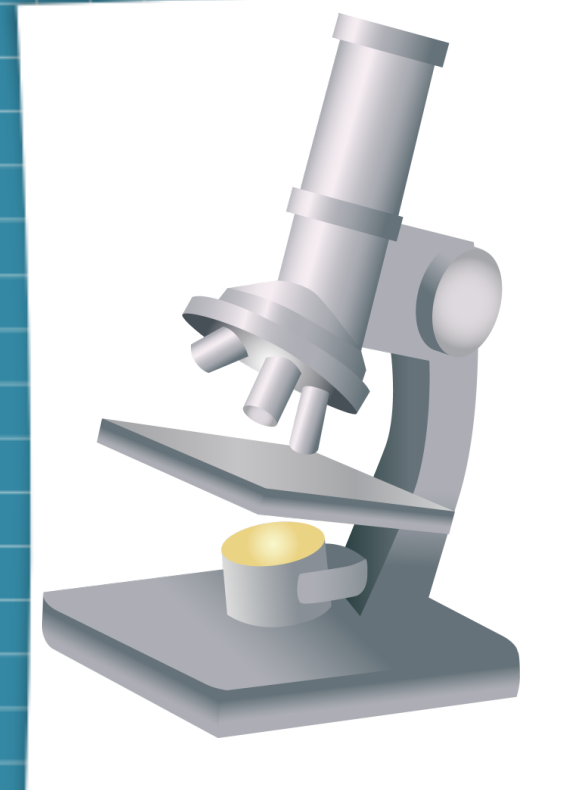

#### Off to the Lab!

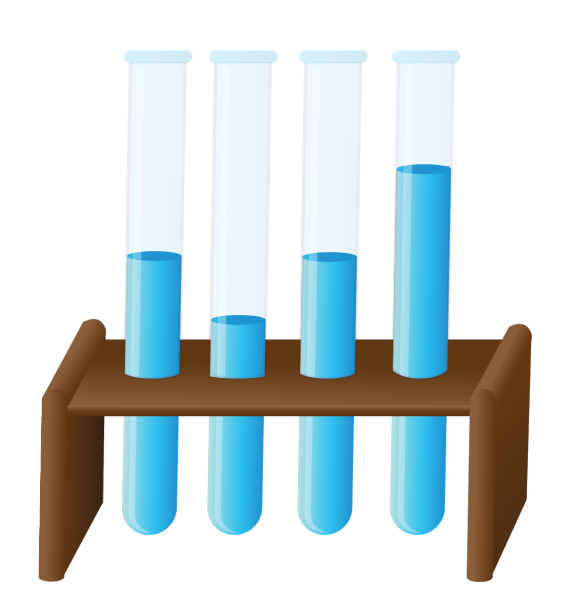

#### **Summary**

- A diagonal is a time spread similar to a calendar but the long and short are at different strikes
- This gives it flexibility in terms of price and volatility risk
- It can be used as a substitute for a covered call or cash secured put without owning the stock

Thank you for your time. Let's keep talking! Gab: Finance Group @MidwayGab BitChute: MidwayTrades

m

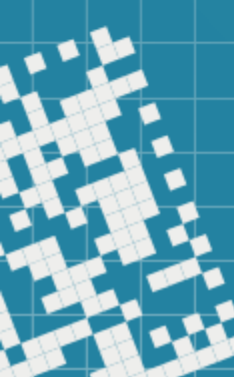